# **Week 5 - MIPS ISA**

### *The Stored Program Concept*

- All programs (instructions) are just data represented by combinations of bytes!
- Any block of memory can be code. Consequently, self-modifying code is possible!
- The Program Counter (PC) is a special register (not directly accessible) which holds a pointer to the current instruction.

#### *Instruction Formats*

MIPS instructions come in three flavors:

#### **R-Instruction format (register-to-register).** *Examples: addu, and, sll, jr*

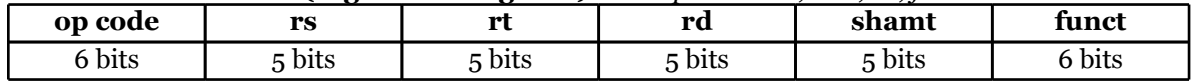

*See green sheet to see what registers are read from and what is written to*

#### **I-Instruction Format (register immediate)** Examples: addiu, andi, bne

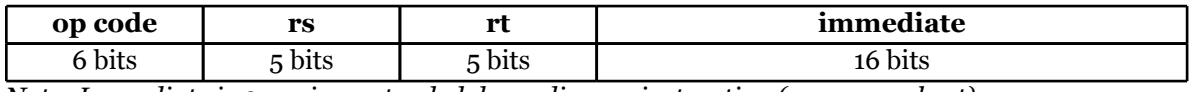

*Note: Immediate is 0 or sign-extended depending on instruction (see green sheet)*

#### **J-Instruction Format (jump format)** For j and jal

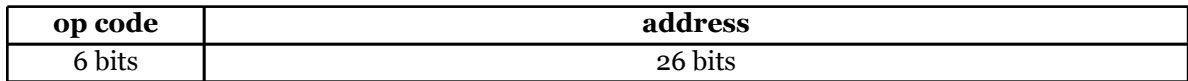

KEY: An instruction is R-Format if the op code is 0. If the opcode is 2 or 3, it is J-format. Otherwise, it is I-format. Different R-format instructions are determined by the "funct".

1. How many instructions are representable with this format?

2. What could we do to increase the number of possible instructions?

#### *Addressing in MIPS*

- 1. The Program Counter (PC) holds the address of the currently executing instruction
- 2. **Branch Addressing -** Uses Relative Addressing beq, bne, bgez, bltz,...  $nextPC = signExtend(immediate<<2) + PC + 4$
- 3. **Memory Addressing -** Uses Base Displacement Addressing sw, lw, sb, lb,... memAddr = signExtend(immediate) +  $R[rs]$
- 4. **Jump Addressing -** uses Pseudodirect Addressing (Absolute) j,jal,...
	- nextPC = PC[31:28] | zeroExtend(address<<2)
- 5. **Jump Register Addressing -** Uses Register Addressing jr
	- $nextPC = R[rs]$  #(usually,  $nextPC = $ra)$
- 6. What instruction is 0x00008A02?

# **Week 5 - MIPS ISA**

# **Example MIPS Assembling**

Fill in the following table with the correct fields from the MIPS routine below. Then fill in the second table with each instruction translated to the raw 32-bit hex number.

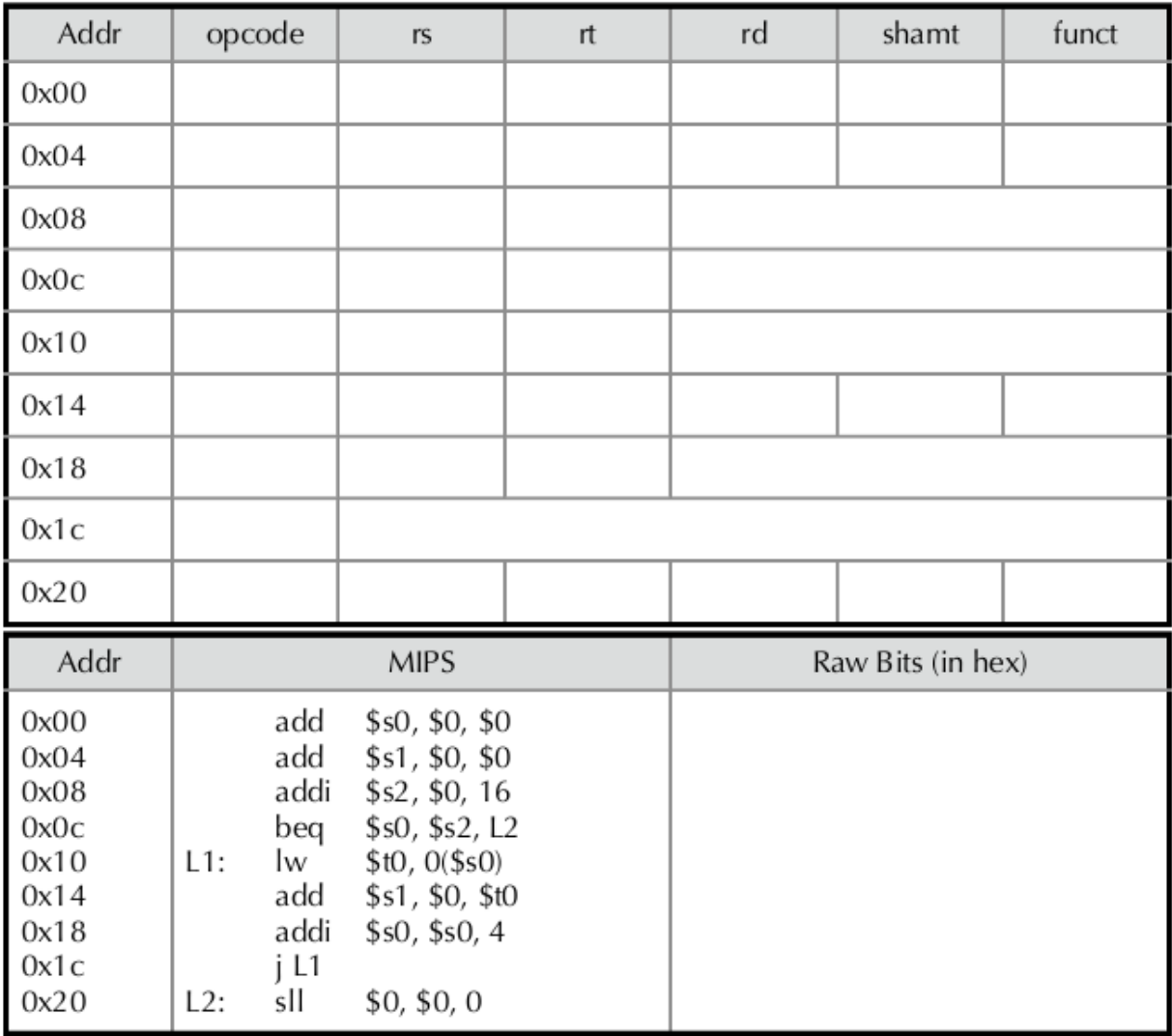